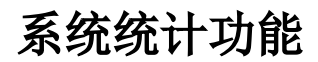

在Smartbi报表平台上进行的操作、以及资源的访问等,需要对其进行统计相关的信息。

Smartbi中提供操作日志查看入口,查看系统中的操作信息。在system目录下提供内置的报表,查询资源访问次数等。

- [查看操作日志](https://history.wiki.smartbi.com.cn/pages/viewpage.action?pageId=21956042)
- [查看用户所有功能](https://history.wiki.smartbi.com.cn/pages/viewpage.action?pageId=21956043) [查看用户所有权限](https://history.wiki.smartbi.com.cn/pages/viewpage.action?pageId=21956045)
- [资源访问次数明细表](https://history.wiki.smartbi.com.cn/pages/viewpage.action?pageId=21956047)
- [资源访问次数统计表](https://history.wiki.smartbi.com.cn/pages/viewpage.action?pageId=21956046)
- [最大会话数分析](https://history.wiki.smartbi.com.cn/pages/viewpage.action?pageId=21956044)
- [如何获取报表或数据集执行的sql语句及其执行时长](https://history.wiki.smartbi.com.cn/pages/viewpage.action?pageId=24314866)